$<<$ Excel  $>>$ 

 $<<$ Excel  $>>$ 

- 13 ISBN 9787111185925
- 10 ISBN 7111185927

出版时间:2006-3

作者:刘小伟/袁卫民/温济川等编

页数:317

PDF

更多资源请访问:http://www.tushu007.com

 $,$  tushu007.com

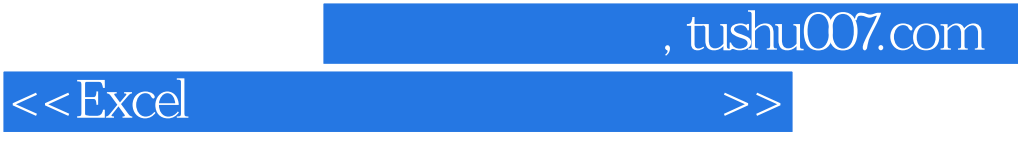

Excel2003 MicrosoftOffice

 $Excel2003$ 

**Excel** 

 $\frac{4}{\pi}$  + + +  $\frac{4}{\pi}$ 

## $<<$ Excel

1 Excel 1.1 1.2 EXcel 2003 —— 3 1.3. l 1.3. l 3.2 Excel 2003 1.3.3 Excel 2003 1.3.4 Excel 2003 1.3.5 Excel1.4 —— "1.5  $1\,\,5\,\,1$   $1\,\,5\,\,2$   $2$   $2$   $2$ —— " " 2.2.1 1 2.2.2  $23$   $231$   $232$   $233$   $234$  $2.3.5$   $2.3.6$   $2.3.7$   $2.3.8$  $2.4$   $\qquad$   $\qquad$  $\frac{1}{2}$  2.4.3 K  $\frac{1}{2}$   $\frac{1}{2}$   $\frac{2}{3}$   $\frac{5}{2}$   $\frac{2}{3}$   $\frac{5}{2}$   $\frac{2}{3}$   $\frac{5}{2}$ 践训练第3章 数据输入与编辑.3.1 本章导读3.2 认识数据输入与编辑——学生成绩表的数据输入  $3 \t2 \t1 \t3 \t2 \t3 \t3 \t3 \t3 \t3 \t3 \t3 \t3 \t2$  $3.3.3$   $3.3.4$   $3.3.5$   $3.3.6$  3.3.6  $3.7$   $3.3.8$   $3.4$   $\qquad$   $\qquad$  " $3.5$  $3.5.1$   $3.5.2$   $4$   $4.1$   $4.2$ —— " "4.3 4.3.1 4.3.2 4.3.3 4 1 3.4 4.3.5 4.3.6 4.3.7 4.3.8  $4.3$  9  $4.4$  —— " " 4.4.1 4.4.2 4.5 4.5.1 4.5.2 5  $1 \t 5 \t 2 \t - -$  " 75.3 5.3.1 5 .3.2 页面设置5.3.3 设置工作表5.3.4 工作表的分页5.3.5 打印预览5.3.6 打印输出5.3.7  $5.4$   $--$  " $5.4.1$   $5.4.2$  $5.43$   $5.5$   $5.5.1$   $5.5.2$   $6$   $6.1$  $6.2$   $--$  " "  $6.2.1$  e  $2\hspace{.15cm}2\hspace{.15cm}2$  a 6.3  $6\hspace{.15cm}3$  a 1 Excel c 6.3.2 c 6.3.3 c 6.3.4  $6.3.5$   $6.4$   $\quad$   $\quad$   $6.5$   $6.5.1$   $6.5$ .2 实践训练题第7章 处理图形对象7.1 本章导读7.2 认识工作表中的图形对象——制作"个人求职 简历表"7.3 基础点拨7.3.1 Excel支持的图形对象7.3.2 创建和编辑自选图形7.3.3 插入剪贴  $7 \t3 \t4 \t7 \t3 \t5 \t7 \t3 \t6 \t7 \t3 \t7 \t3 \t7$ 表背景图片7.3.8 创建和编辑图示7.3.9 添加文本框7.3.10 添加艺术字7.3.11 插入公式7.4 7.4.1 7.4.2 7.5 7.5.1 7.5.2 第8章 图表及其应用8.1 本章导读8.2 认识图表——制作"近期成品油价格调整情况图表"8.3 基 8.3.1 8.3.2 8.3.3 8.3.4 辑8.3.5 保存和打印图表8.4 跟我做——制作"电脑市场需求调查"图表8.5 巩固与练习8.5.1  $8.5.2$   $9.9$   $9.1$   $9.2$   $9.2$  $-$  9.3 9.3.1 9.3.2 9.3.3 9.3.4  $9.3.5$   $9.3.6$   $9.3.7$   $9.3.8$   $9.4$ ——数据管理和分析应用范例9.4.1 合并计算销售量9.4.2 单变量求解9.4. 3 规划求解9.4.4 单  $9.5$   $9.5.1$   $9.5.2$   $10$  Excel 2003 10.1 10.2 Excel 2003 10.2.1 E—mail 10.2.2 Web 10.3 10.3.1 Excel 2003 10.3.2 10.3.1 10.3 3 Excel 2003 10.3.4 10.3.5 10.3.6 Web  $10\,4$   $\quad$   $\quad$   $\quad$   $10\,5$   $\quad$   $10\,5$   $1$   $\quad$   $10\,5$   $2$ 

 $\overline{\phantom{a}}$ , tushu007.com

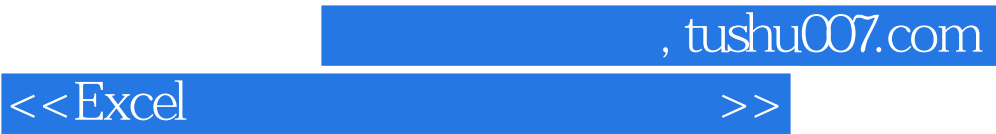

本站所提供下载的PDF图书仅提供预览和简介,请支持正版图书。

更多资源请访问:http://www.tushu007.com